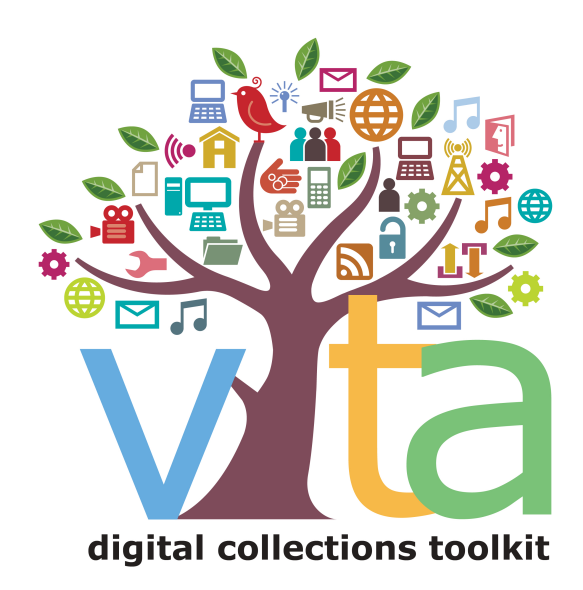

Quick Tips

# Working with Newspapers: Assigning Copyright Holder

How to display the Copyright holder name on Newspaper issues published within the last 95 years.

# Publication Record must have Issues

Media Type **Division Help** 

#### **Publication**

This value determines a number of other options for this record. To change it click here.

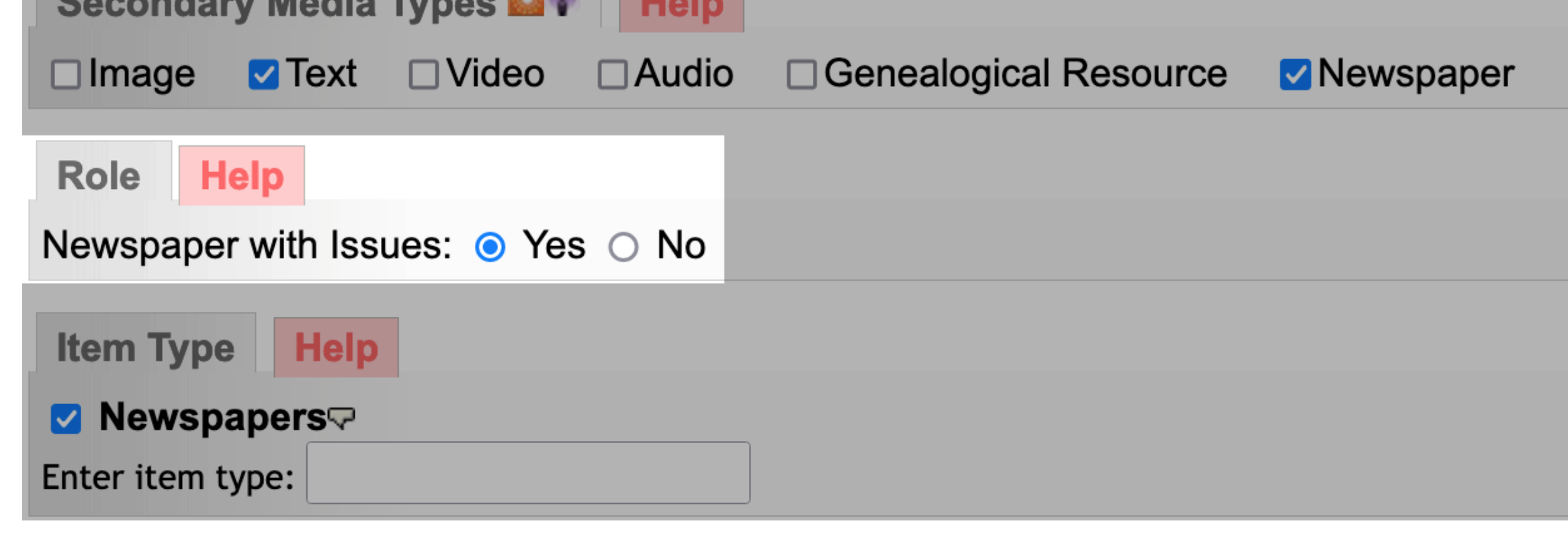

## Determine which records 1

Assigning copyright holder information only applies to Publication records that are "Parent Records" with issues, like Newspapers, Newsletters, or other serials.

Determine what copyright range applies to the issues of each Publication in your collection.

## Assign Copyright status 2

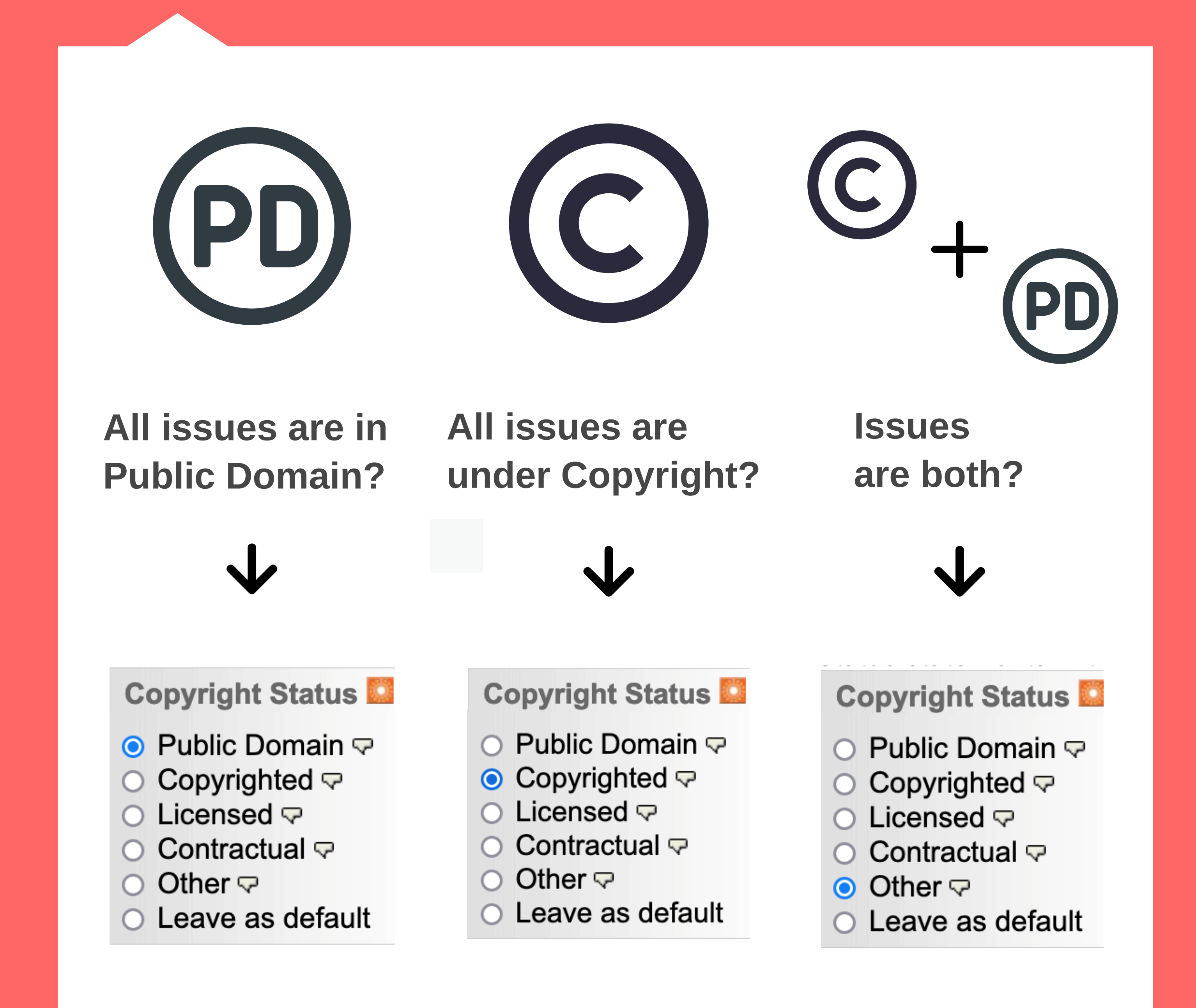

## Name Copyright Holder 3

Determine and add the name of the person or corporation that is the copyright owner

**Copyright Holder** 

**Help** 

Metroland Media Group Ltd.

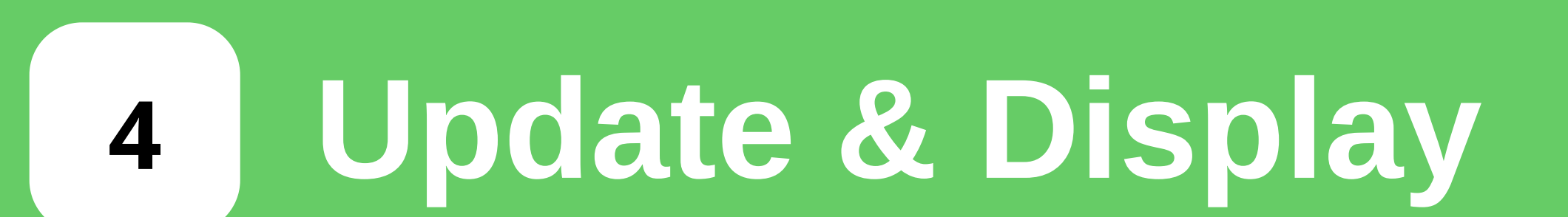

The name of the copyright holder of the Publication will appear on the issue and pages for any issue published in the last 95 years.

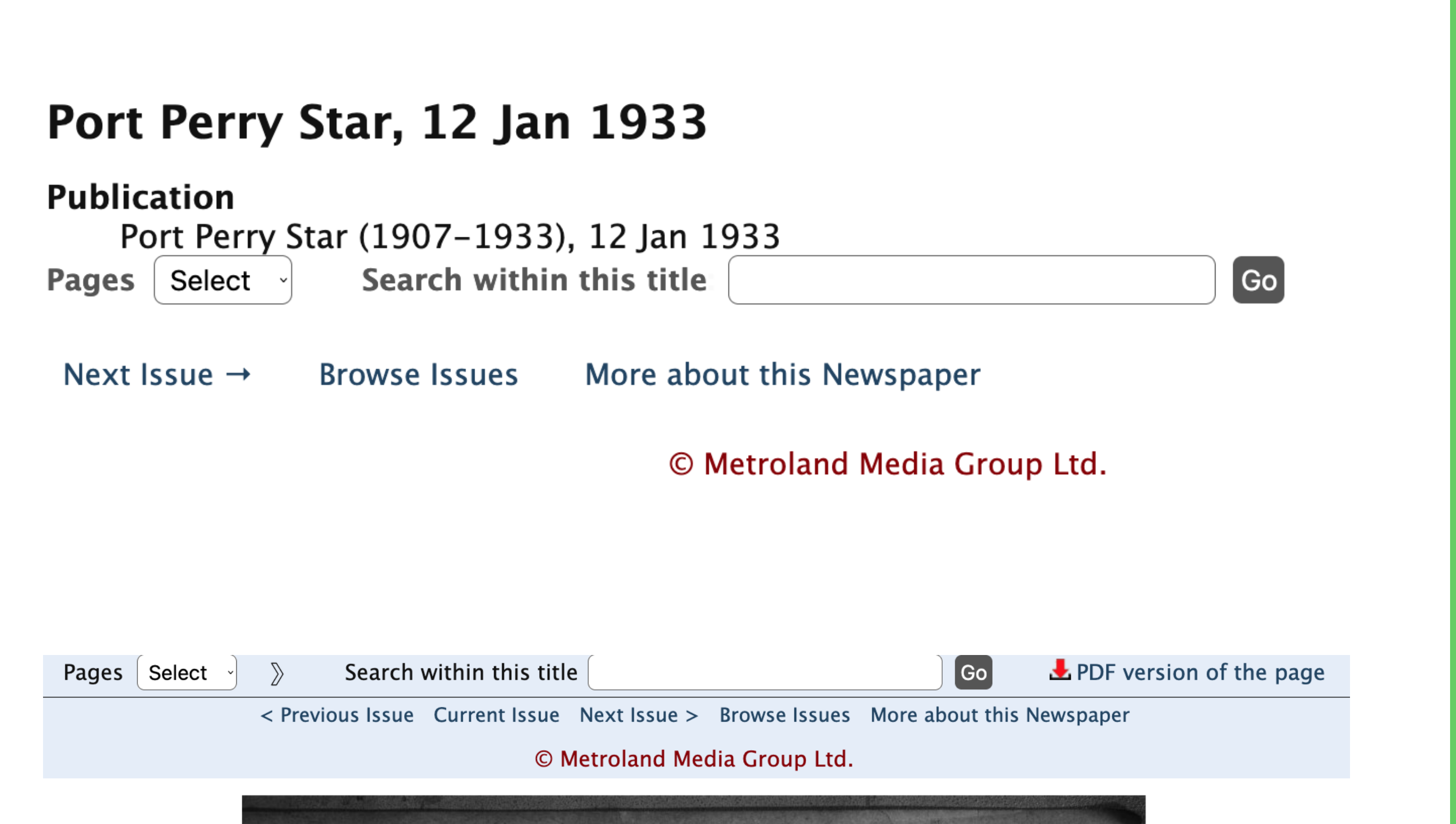

#### **PORT PERRY STAR**

#### When Issue dates exceed Copyright  $\bigstar$

Use the "Other" Copyright status to explain the date range of any Publication where issues are both in Public Domain and under Copyright.

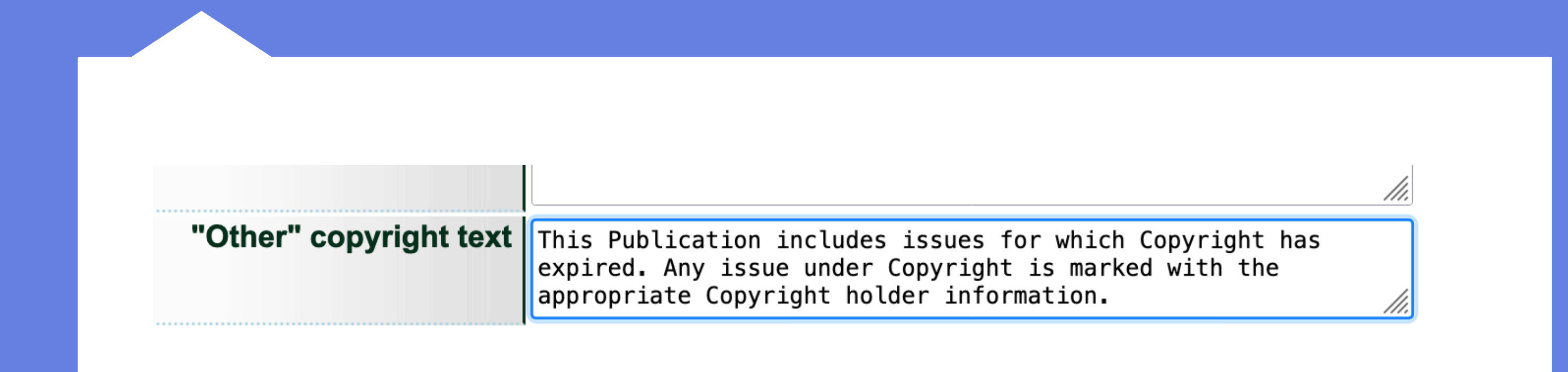

#### When >95 years doesn't apply  $\bm{\times}$

For collections where Copyright has a different date range:

Assign Copyright Holder information at the Issue record level.

Questions? Contact us at help@vitatoolkit.ca

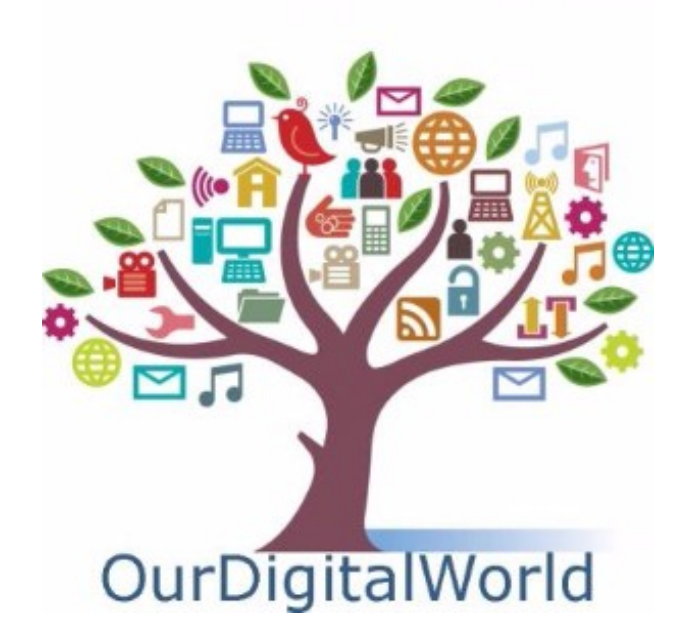